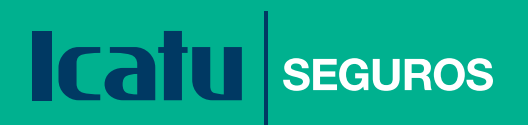

# Guia do beneficiário

Um passo a passo desenvolvido para apoiar o beneficiário em caso de falecimento ou invalidez do segurado.

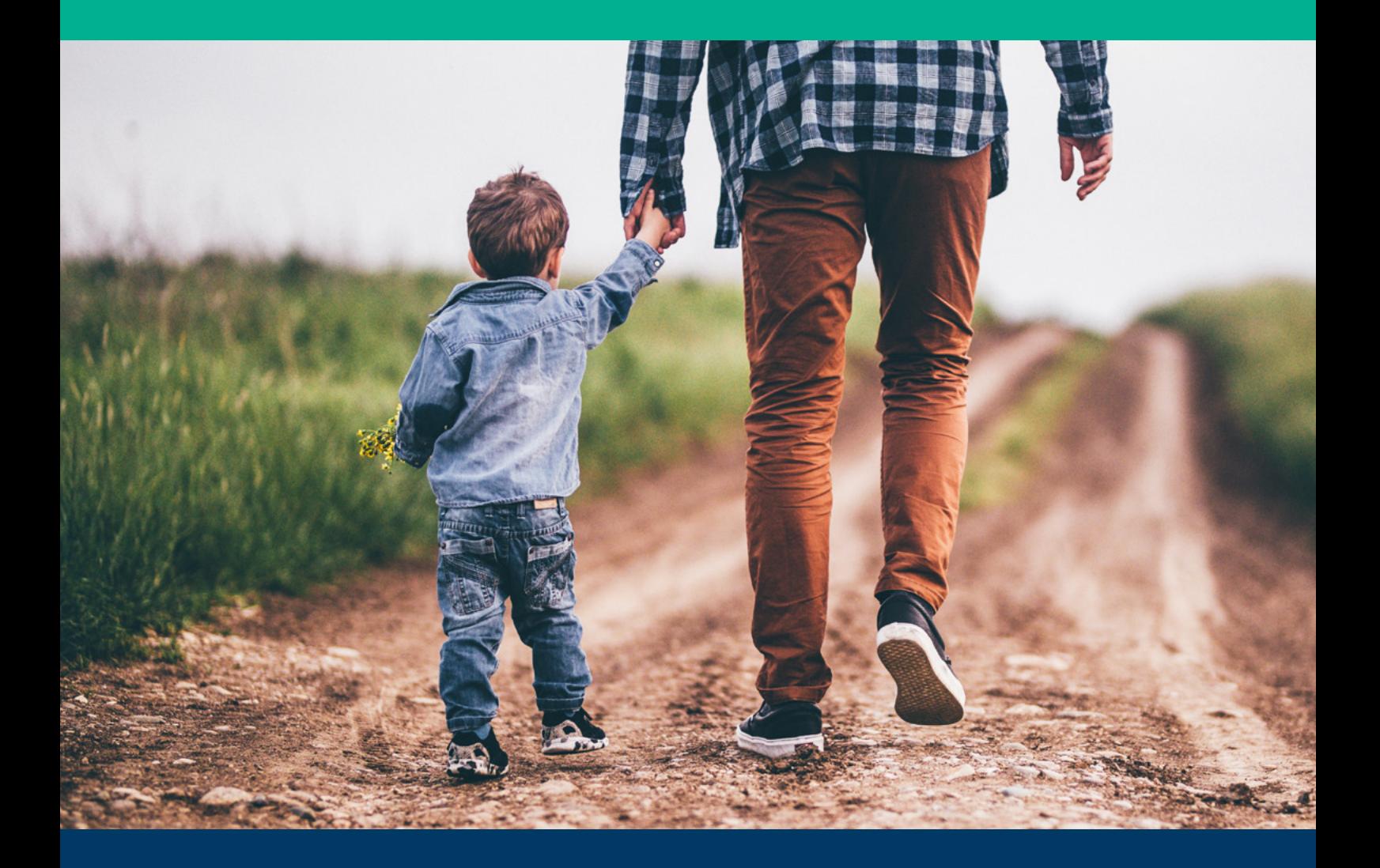

Preparamos um material simples e intuitivo para auxiliar o beneficiário caso ocorra alguma fatalidade com o segurado.

# Sumário

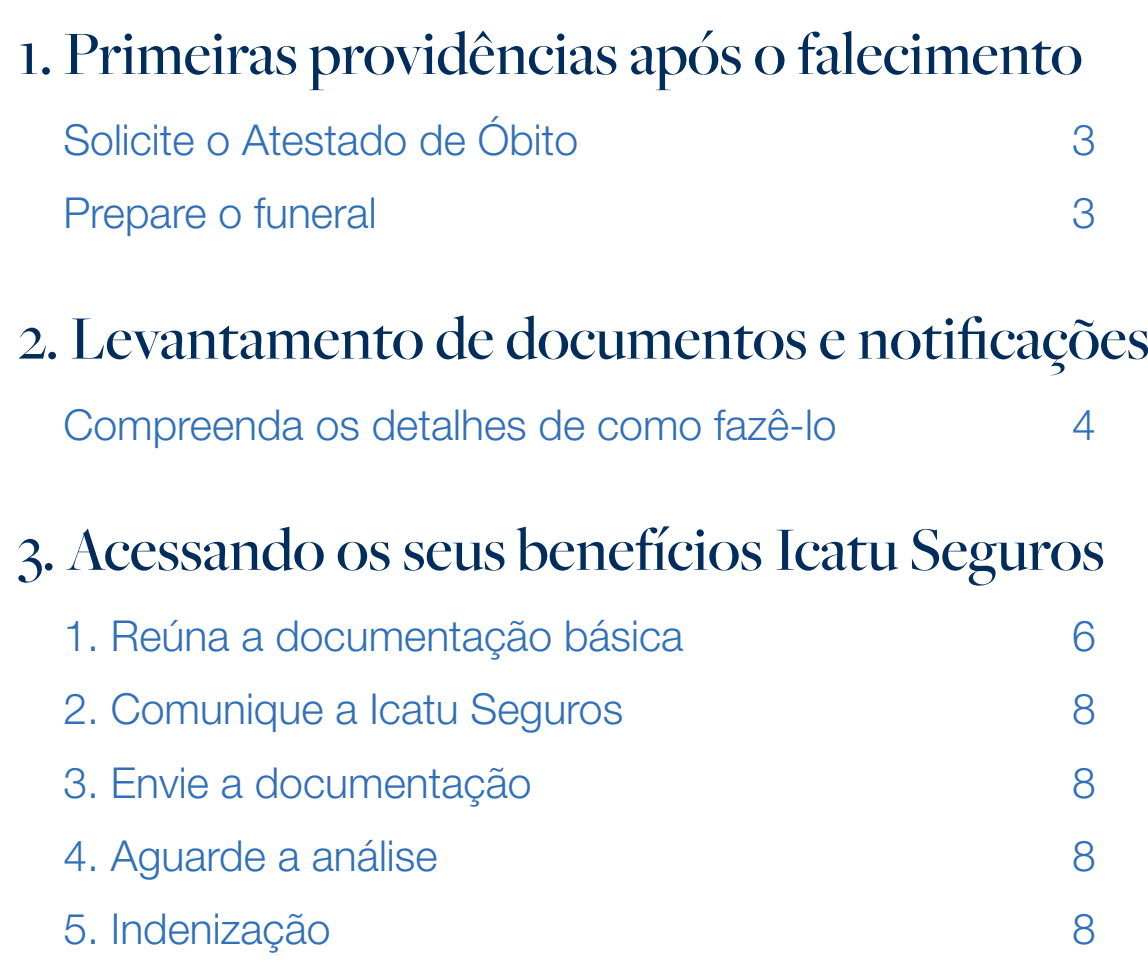

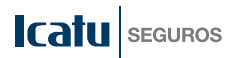

# 1. Primeiras providências após o falecimento.

As primeiras horas após o falecimento de uma pessoa querida são as mais difíceis. No entanto, é necessário tomar algumas providências práticas.

## Solicite o Atestado de Óbito

Em caso de morte natural na residência, entre em contato com o médico da família ou com uma unidade de Pronto-Socorro, estes poderão fornecer o Atestado de Óbito ou orientar como consegui-lo. Caso o falecimento ocorra no hospital, o médico responsável assinará o documento. Em caso de morte violenta, o corpo, obrigatoriamente, deverá passar pelo Instituto Médico Legal (IML), que emitirá o Atestado de Óbito.

Posteriormente, o Atestado de Óbito deverá ser substituído pela Certidão de Óbito (registro do falecimento no Cartório de Registro Civil da região onde ocorreu a morte).

### Prepare o funeral

#### COM o Serviço de Assistência Funeral – SAF

Verifique no certificado do seguro contratado se a proteção inclui o SAF da Icatu Seguros. Caso o seguro contratado contemple o SAF, profissionais especializados irão cuidar de toda a burocracia e serviços necessários para o velório e sepultamento. O SAF da Icatu Seguros está disponível 24 horas para atendimento (inclusive sábados, domingos e feriados).

#### Centro de Relacionamento 0800 026 1900

O SAF pode incluir o reembolso das despesas caso as providências para o funeral sejam custeadas sem o acionamento do serviço. Verifique o valor limite da cobertura contratada pelo telefone acima informado.

#### SEM o Serviço de Assistência Funeral – SAF

Caso o seguro contratado não conte com o SAF, fique atento para que não se gaste além das possibilidades ou para que não sejam utilizadas empresas não idôneas.

Conte com a ajuda de parentes ou amigos para ajudar nas decisões em relação ao sepultamento, ao enterro ou à cremação.<sup>1</sup>

1A cremação pode ser feita quando o falecido tiver manifestado, em vida, esse desejo, por meio de uma declaração, registrada em cartório. Em caso de morte natural, a autorização também pode ser concedida pelos seus descendentes, ascendentes ou cônjuge.

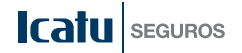

# 2. Levantamento de documentos e notificações

Após as primeiras providências, será preciso tomar algumas medidas práticas, como: notificar o empregador, a seguradora, os bancos e solicitar a Certidão de Óbito.

## Compreenda os detalhes de como fazê-lo:

#### Encontre e organize

Será necessário encontrar os documentos relativos às finanças do segurado, como, por exemplo: cartão de crédito, conta de luz... Por mais difícil que seja, é preciso assumir essa responsabilidade. Se você não tem conhecimento de todos os negócios do segurado, lembrese dos hábitos que ele tinha, verificando os arquivos, armários, gavetas e cofres, inclusive de bancos, que poderá ajudá-lo. Entre em contato com o advogado, pois talvez ele tenha informações sobre a existência e local de guarda de documentos importantes, o que pode incluir um testamento. Outro recurso é consultar a declaração de Imposto de Renda. Assim que localizar esses documentos, organize-os.

#### Altere a titularidade, pague ou cancele

Nesse momento, é necessário definir as despesas que devem ser canceladas, como telefone celular, seguro do carro e serviços pessoais. Identifique as despesas relativas aos serviços contratados pela pessoa que faleceu e decida o que precisa ser pago, alterado ou cancelado. Alguns exemplos dessas despesas são: cartões de crédito, aluguel, seguros em geral, despesas domésticas e celular.

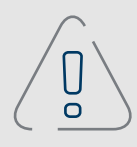

#### Fique atento

As instituições com as quais o segurado mantinha vínculos financeiros, empregatícios, públicos ou comerciais precisam ser informadas sobre a ocorrência de morte. No caso de Seguros de Vida e Planos de Previdência, quanto mais cedo a instituição for notificada e todas as providências forem tomadas, mais rápido a família pode ter acesso aos benefícios. É importante entrar em contato com advogados, gerentes de bancos e demais instituições onde o segurado possuía investimentos.

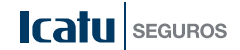

#### Direitos e benefícios

Informe-se sobre eventuais benefícios que o segurado recebia e sobre quais deles, você ou os familiares do segurado possam ter direito. Alguns exemplos são o seguro DPVAT, nos casos de morte por acidente rodoviário ou de trânsito, reembolsos de planos de saúde, entre outros.

#### Solicite a Certidão de Óbito

A Certidão de Óbito é um documento diferente do Atestado de Óbito, pois é o registro do falecimento no Cartório de Registro Civil da região onde ocorreu a morte.

#### Os documentos necessários para emitir a Certidão de Óbito são:

- Atestado de Óbito.
- Identidade.
- CPF.
- Carteira Profissional.
- Certificado de Reservista (homens).
- Certidão de Nascimento (se solteiro) ou Certidão de Casamento com anotação de óbito.
- Título de Eleitor ou comprovante de votação ou certidão do TRE (Tribunal Regional Eleitoral).
- Número do PIS/PASEP.

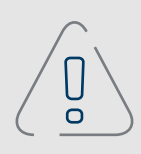

#### Fique atento

A falta de qualquer documento, exceto do Atestado de Óbito, não impede a emissão da Certidão de Óbito. A entrega da documentação completa serve para que a certidão contenha os dados exigidos por lei e possibilite, por exemplo, solicitar a indenização do seguro, o requerimento de pensão, quando houver, e o início do processo de inventário ou de testamento.

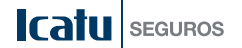

# 3. Acessando os seus benefícios Icatu Seguros

Para ter acesso à indenização do Seguro de Vida, entre em contato com o corretor ou diretamente com a Icatu Seguros. Com todos os documentos em mãos, você receberá os benefícios a que tem direito.

## 1. Reúna a documentação básica

O documento que contém as informações do Seguro de Vida é o certificado. Por meio dele é possível identificar as coberturas que foram contratadas e que serão solicitadas no momento da indenização. Abaixo estão descritas as documentações básicas para acionar o Seguro de Vida na Icatu Seguros:

#### Documentos do Segurado

- Cópia do RG e CPF.
- Cópia da Certidão de Óbito.
- Cópia do prontuário médico, se for o caso de morte por doença.
- Cópia da Certidão de Casamento atualizada.
- Cópia do Comprovante de Residência do segurado, expedido nos últimos 180 dias.

#### No caso de falecimento por acidente, também é preciso enviar:

- Cópia do Boletim de Ocorrência Policial, se houver.
- Cópia do Laudo de Necropsia, se houver.
- Cópia da Carteira Nacional de Habilitação, em caso de acidente com veículo dirigido pelo segurado.

#### No caso de invalidez por doença, também é preciso enviar:

- Cópia dos laudos e exames referentes à patologia.
- Formulário de Declaração Médica por Doença IFPD ou Relatório Médico detalhado, assinado pelo médico assistente com reconhecimento de firma.

#### No caso de invalidez por acidente, também é preciso enviar:

- Cópia dos laudos e exames referentes à lesão/sequela.
- Cópia da CNH em caso de acidente com veículo dirigido pelo segurado.
- Cópia do Boletim de Registro de Acidente de Trânsito em caso de acidente de trânsito.
- Formulário de Acidentes Pessoais IPA ou Relatório Médico detalhado, assinado pelo médico assistente com reconhecimento de firma.

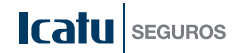

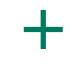

#### Documentos do(s) beneficiário(s)

- Cópia do RG e CPF.
- Cópia do Comprovante de Residência, expedido nos últimos 180 dias.
- Cópia da Certidão de Casamento ou da declaração de União Estável no caso de o(a) beneficiário(a) ser o(a) companheiro(a).
- Cópia da Certidão de Nascimento (filhos menores de 16 anos).

### +

#### Alguns formulários importantes:

Os formulários abaixo devem ser preenchidos e enviados junto com a documentação do segurado e do(s) beneficiário(s).

- Autorização de Pagamento Pessoa Física: permite à Icatu Seguros creditar a indenização correspondente ao percentual determinado pelo segurado. Esse documento deve ser preenchido e assinado obrigatoriamente por cada um dos beneficiários. [Clique aqui e baixe a Autorização de Pagamento Pessoa Física](http://hotsite.icatuseguros.com.br/2019/guia_beneficiario/autorizacao_pagamento.pdf)
- Declaração de Herdeiros Legais: reconhece os herdeiros legais do falecido caso não estejam indicados no certificado de seguro. Essa declaração deve ser preenchida, assinada e ter reconhecimento de firma de cada um dos beneficiários. [Clique aqui e baixe a Declaração de Herdeiros Legais](http://hotsite.icatuseguros.com.br/2019/guia_beneficiario/declaracao_herdeiros.pdf)
- Aviso de Sinistro: notifica o motivo do falecimento, porém não é obrigatório. Apenas recomendado. [Clique aqui e baixe o formulário de Aviso de Sinistro](http://hotsite.icatuseguros.com.br/2019/guia_beneficiario/aviso_sinistro.pdf)

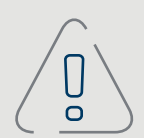

#### Fique atento

A documentação básica e os formulários permitem que a análise do processo ocorra de forma mais rápida. No entanto, a seguradora poderá solicitar outras documentações, que variam conforme a cobertura acionada e o ocorrido.

Para obter mais detalhes sobre a documentação necessária completa para acionar o sinistro e localizar os formulários, acesse o site icatu.com.br.

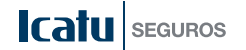

# 2. Comunique a Icatu Seguros

Entre em contato com o nosso Centro de Relacionamento pelos telefones:

4002 0040 para capitais e regiões metropolitanas ou 0800 285 3000 para demais localidades, de segunda a sexta-feira, das 8h às 20h.

# 3. Envie a documentação

A documentação mencionada deve ser enviada:

- ao seu corretor/estipulante. Procure-o e entregue os documentos pendentes para envio à Icatu Seguros.
- ou pelos Correios à Icatu Seguros, no endereço: Praça 22 de Abril, nº 36, CEP 20021-370 – Centro, Rio de Janeiro-RJ ou Caixa Postal 6577, Rio de Janeiro-RJ – CEP 20030-970 (Aos cuidados do Centro de Documentação – CEDOC)

# 4. Aguarde a análise

Ao receber a documentação, a Icatu Seguros fará a análise e, em caso de pendência, entrará em contato para solicitar a documentação faltante.

# 5. Indenização

Após a conclusão da análise, se devido, o pagamento será efetuado pelo meio solicitado no formulário de autorização de pagamento.

O pagamento será realizado diretamente aos beneficiários indicados pelo segurado no certificado. Caso não haja indicação de beneficiário ou, se por qualquer motivo, não prevalecer a escolha que foi feita, o pagamento será realizado nos termos da legislação da época.

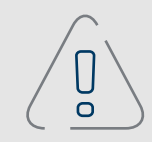

#### Fique atento

Quanto mais rápido você entregar a documentação solicitada, mais rápido poderá ter acesso aos valores de indenização.

Além disso, a indenização não entra em inventário, tornando-se uma importante fonte de recursos para as necessidades imediatas da família.

Caso queira visualizar a versão online deste guia, acesse: <https://portal.icatuseguros.com.br/seguro-de-vida>

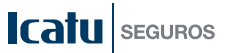

#### CENTRAL DE ATENDIMENTO

4002 0040 capitais e regiões metropolitanas 0800 285 3000 demais localidades

#### SAC - SERVIÇO DE ATENDIMENTO AO CONSUMIDOR

0800 286 0110 Seguros e Previdência Exclusivo para informações públicas, reclamações ou cancelamentos de produtos adquiridos por telefone.

#### OUVIDORIA

0800 286 0047 de segunda a sexta-feira, das 8h às 18h, exceto feriados.

Ao ligar, tenha em mãos o número do protocolo de atendimento.

icatu.com.br facebook.com/icatuseguros twitter @icatuseguros youtube.com/icatuseguros

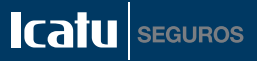